## *Generic Analysis and Optimal Observables*

*E. Boos, L. Dudko Moscow State University*

Generic Analysis Structure Method of Optimal Observables High Level Analysis Methods D0 Single Top Search as an Example

## *Generic Structure of Analysis*

- **Create MC Model**
- ➲ Apply some preselection cuts
- ➲ Find some observables which help to separate signal from background
- **Apply some method of High Level Analysis** to get final numbers of the predicted Signal/Background and Data

## *Method of Optimal Observables*

- ➲ Provides general receipt how to choose most effective variables to separate Signal/Background
- **→ Based on the analysis of Feynman diagrams which** contribute to signal and Background
- ➲ Described in different examples
	- Higgs search hep-ph/0406152 p.69-71 (E.Boos and L.D.)
	- Single Top search AIHENP'99 (E.B. and L.D.), hep-ph/9903215 and D0 publications on Single Top Search
	- Ttbar in progress (E.B., L.D., H. Frisch, S. Levy)

## *Three Classes of Variables*

➲ "Singular" Sensitive Variables (denominator of Feynman diagrams) Most of the rates of signal and background processes come from the integration over the phase space region close to the singularities. If some of the singular variables are different or the positions of the singularities are different the corresponding distributions will differ most strongly

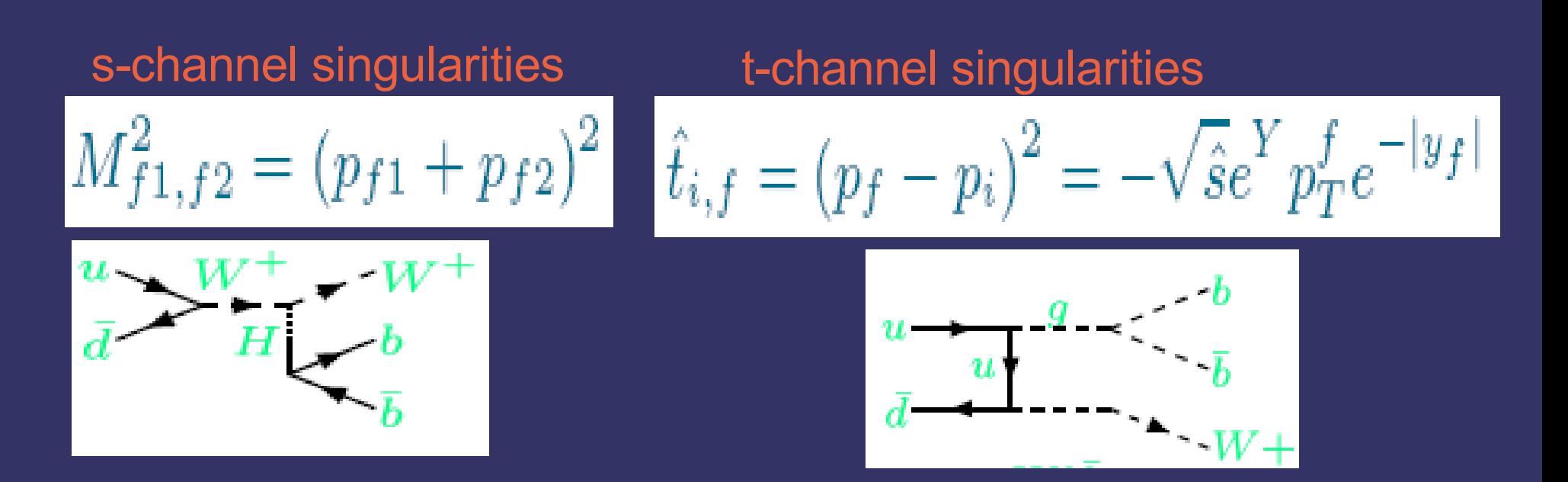

### *Three Classes of Variables*

➲ "Angular" variables, Spin effects (numerator of Feynman diagrams)

 $\frac{1}{\Gamma_T} \frac{d\Gamma}{d(\cos\chi_{\ell}^W)} = \frac{3}{4} \, \frac{m_t^2 \sin^2\chi_{\ell}^W + 2 m_W^2 \frac{1}{2}(1-\cos\chi_{\ell}^W)^2}{m_t^2 + 2 m_W^2}$ 

G. Mahlon, S. Parke Phys.Rev. D55 (1997) 7249-7254

➲ "Threshold" variables s hat and Ht variables relate to the fact that various signal and background processes may have very different energy thresholds

#### *D0 Analysis PHENO 03/05/05 talk by R. Schwienhorst*

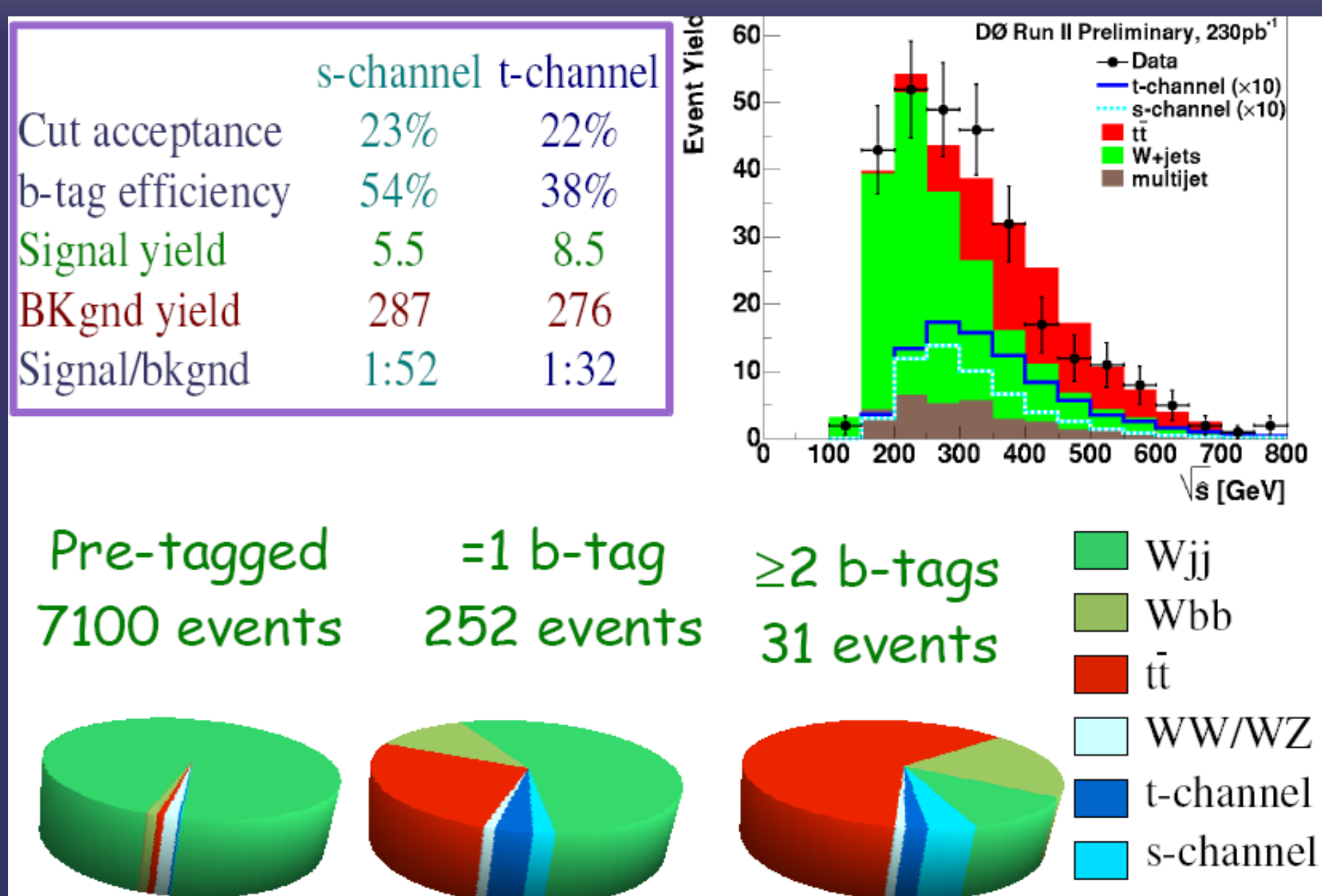

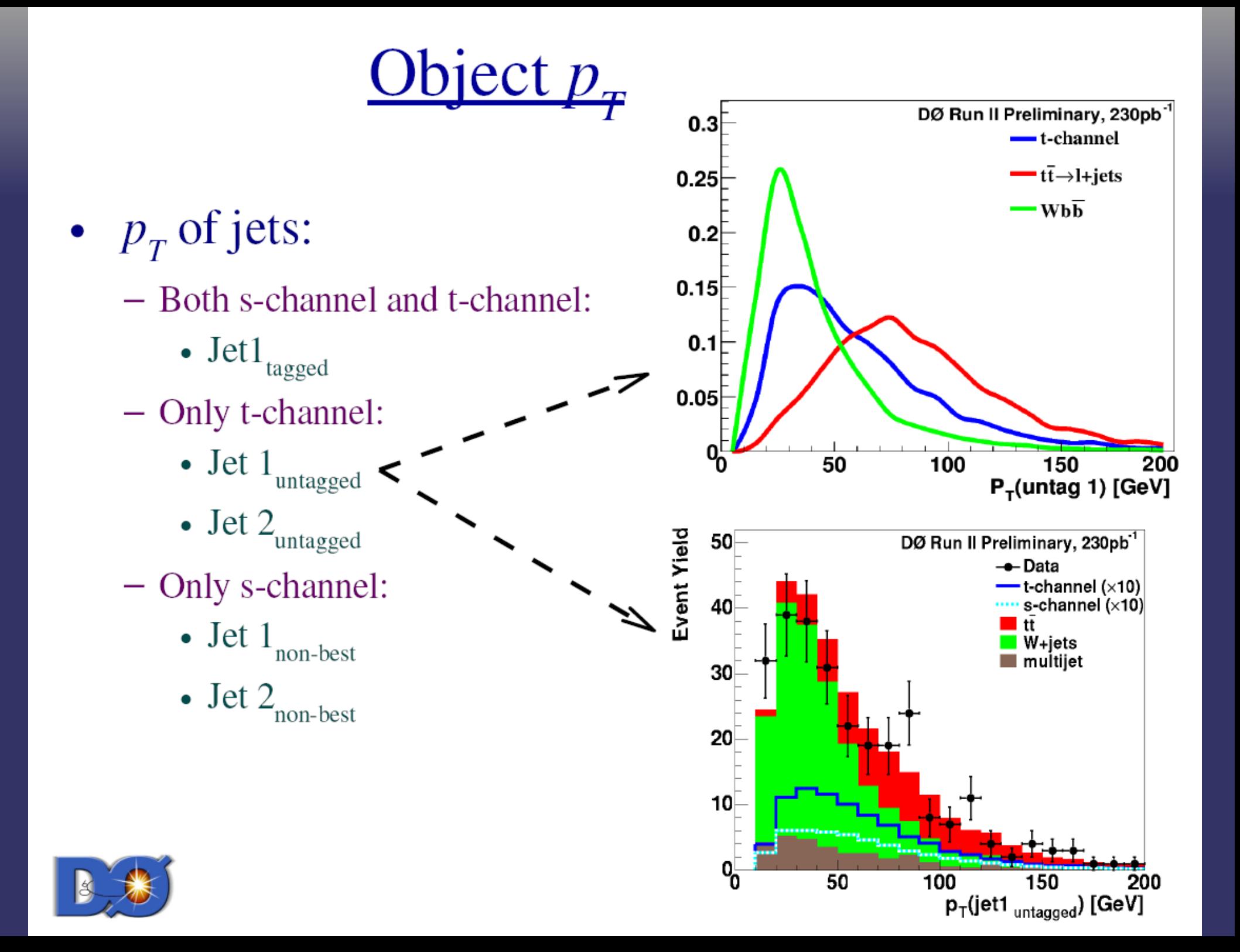

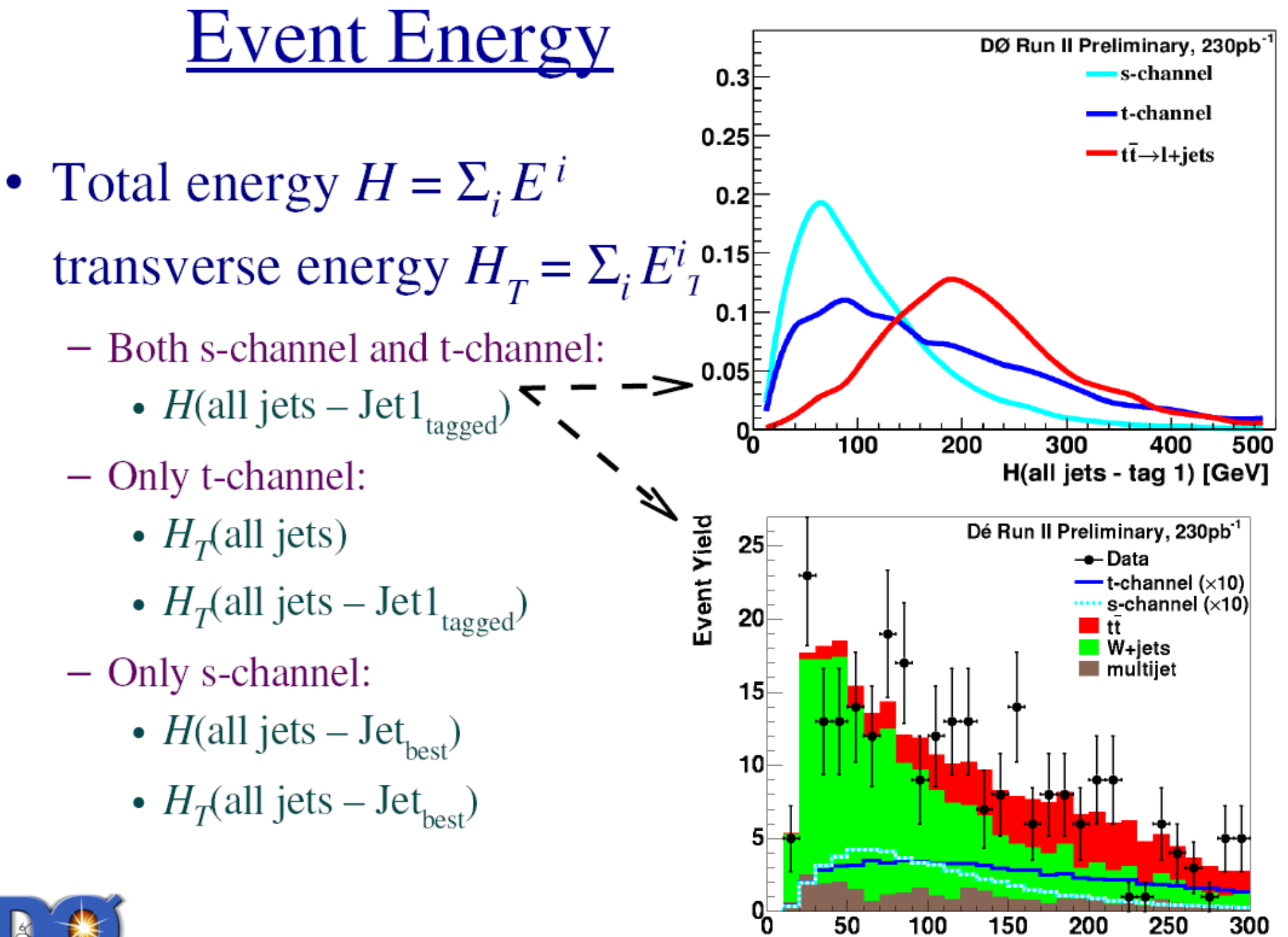

Reinhard Schwienhorst, Micl

H (alljets-jet1 $_{\text{tagged}}$ ) [GeV] 34

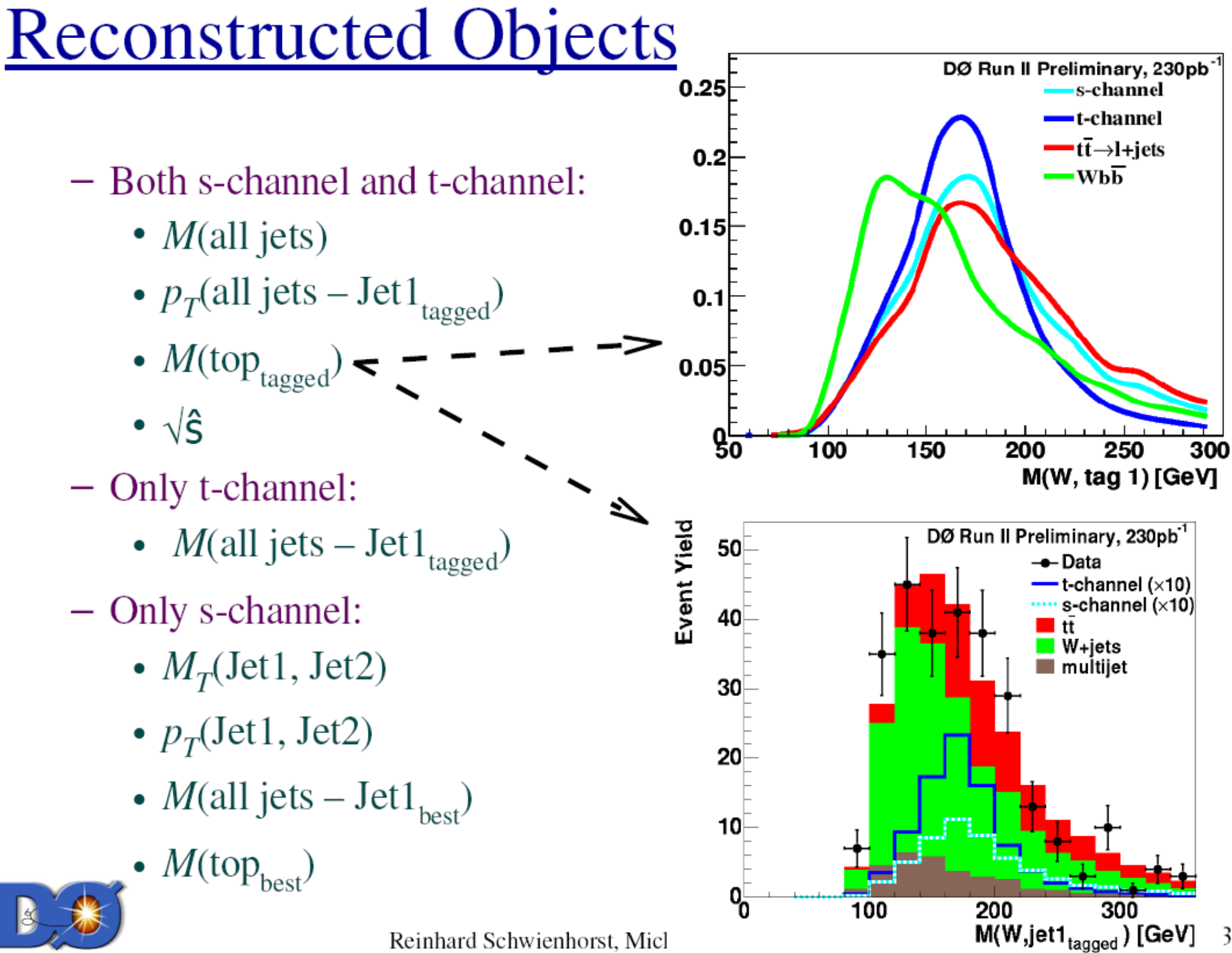

Reinhard Schwienhorst, Micl

# **Angular Correlations**

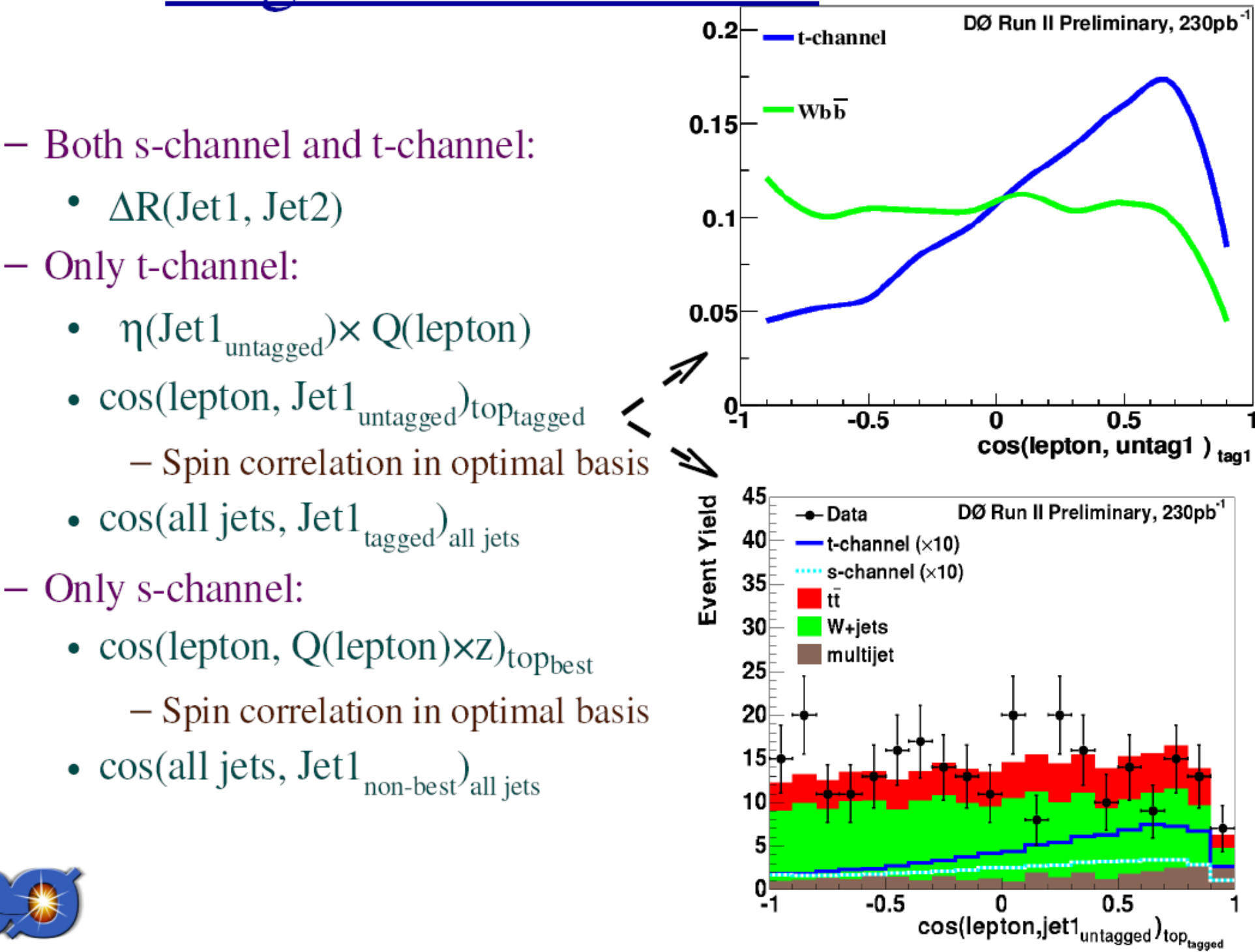

# **Separating Signal from Backgrounds**

- Three analysis methods
	- Cut-Based

**Neural Networks** 

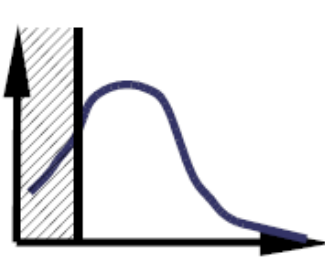

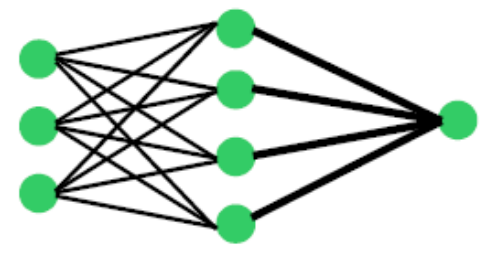

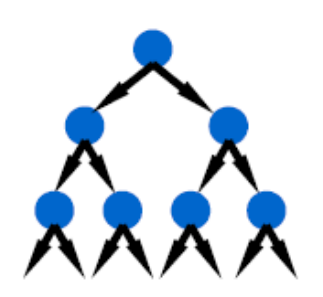

**Decision Trees** 

- Each using the same structure:
	- Optimize separately for s-channel and t-channel
		- Optimize separately for electron and muon channel (same variables)
	- Focus on dominant backgrounds: W+jets, tt
		- W+jets train on tb-Wbb and tqb-Wbb
		- tt train on tb tt  $\rightarrow$  l + jets and tqb tt  $\rightarrow$  l + jets
	- Based on same set of discriminating variables
	- 8 separate sets of cuts/networks/trees

## *The Latest Tevatron Results*

s-channel t-channel

NLO cross section  $0.88$  pb  $1.98$  pb

 $95\%$  CL upper cross section limits [pb]

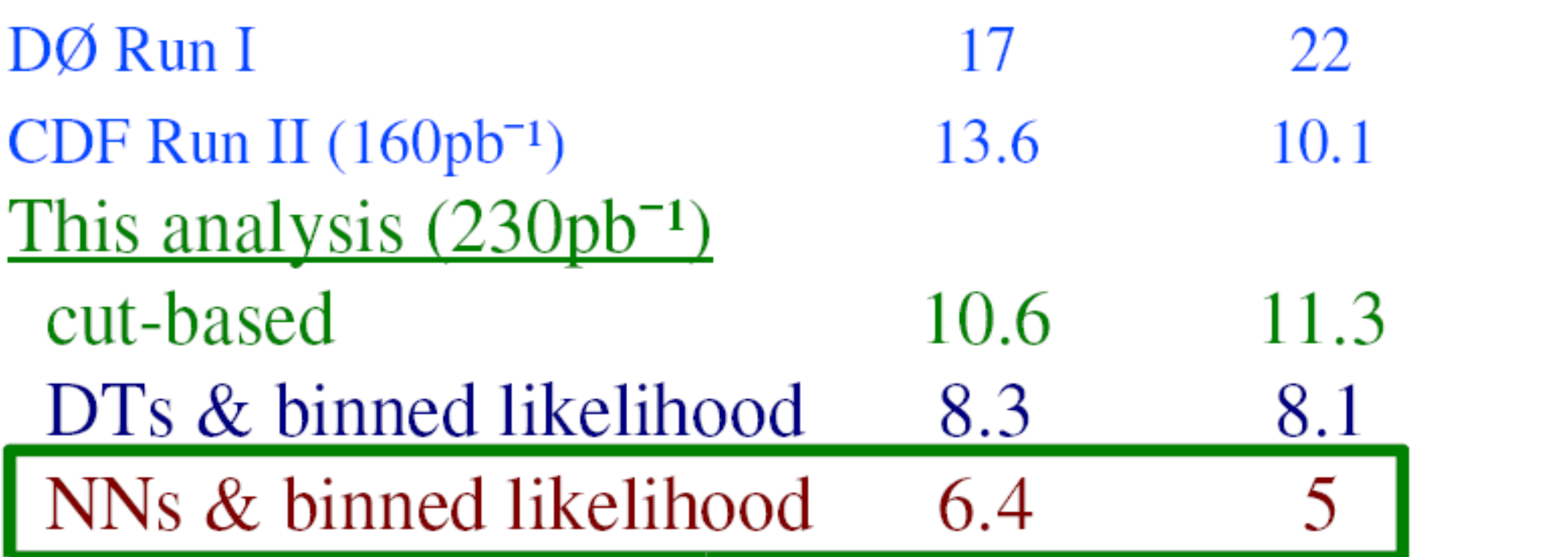

PHENO talk of R. Schwienhorst 5/3/2005

# *Generic High-Level Analysis Strategy*

- ➲ Distinguish kinematically different backgrounds (ttbar, Wbb, Wjets, QCD fake, diboson)
- ➲ Construct set of "optimal observables" for each pair of Signal/Background (e.g. t-channel/Wbb)
- ➲ Train different networks for each pair of Signal/Background processes
- **<del>●</del>** Combine NN outputs